$$
\frac{17 \text{F} i c \text{Ks}}{17 \text{F} i c}
$$
\n
$$
\frac{1}{2} \text{F} \cdot \frac{1}{2} \text{F} \cdot \frac{1}{2} \text
$$

Different of System ~~an stro'~~ 
$$
pmpol v
$$
  
\n
$$
= (cos4θ - sin4θ
$$
\n
$$
= (cos4θ - sin4θ)(cos3θ + sin3θ)
$$
\n
$$
= (cos3θ - sin3θ)(1)
$$
\n
$$
= cos3θ - (1 - cos3θ)
$$
\n
$$
= 2cos3θ - 1
$$
\n
$$
= 2cos3θ - 1
$$
\n
$$
(sin2χ + 1/cos3χ)
$$
\n
$$
= sin2xcosx + 1/cos3χ
$$

**May 26, 2020**

a) 
$$
1-\sin^2 x = \frac{\sin^2 x}{\tan^2 x}
$$

$$
\begin{array}{rcl}\n\text{(a)} & \text{(b)} & \text{(c)} & \text{(d)} & \text{(e)} \\
\text{(e)} & \text{(f)} & \text{(g)} & \text{(h)} & \text{(h)} \\
\text{(h)} & \text{(i)} & \text{(j)} & \text{(k)} & \text{(k)} \\
\text{(i)} & \text{(ii)} & \text{(iii)} & \text{(iv)} & \text{(iv)} \\
\text{(i)} & \text{(ii)} & \text{(iii)} & \text{(iv)} & \text{(iv)} \\
\text{(i)} & \text{(ii)} & \text{(iii)} & \text{(iv)} & \text{(iv)} \\
\text{(i)} & \text{(ii)} & \text{(iii)} & \text{(iv)} & \text{(iv)} \\
\text{(iv)} & \text{(v)} & \text{(v)} & \text{(v)} & \text{(v)} \\
\text{(v)} & \text{(v)} & \text{(v)} & \text{(v)} & \text{(v)} & \text{(v)} \\
\text{(v)} & \text{(v)} & \text{(v)} & \text{(v)} & \text{(v)} & \text{(v)} \\
\text{(v)} & \text{(v)} & \text{(v)} & \text{(v)} & \text{(v)} & \text{(v)} \\
\text{(v)} & \text{(v)} & \text{(v)} & \text{(v)} & \text{(v)} & \text{(v)} \\
\text{(v)} & \text{(v)} & \text{(v)} & \text{(v)} & \text{(v)} & \text{(v)} & \text{(v)} \\
\text{(v)} & \text{(v)} & \text{(v)} & \text{(v)} & \text{(v)} & \text{(v)} & \text{(v)} \\
\text{(v)} & \text{(v)} & \text{(v)} & \text{(v)} & \text{(v)} & \text{(v)} & \text{(v)} \\
\text{(v)} & \text{(v)} & \text{(v)} & \text{(v)} & \text{(v)} & \text{(v)} & \text{(v)} \\
\text{(v)} & \text{(v)} & \text{(v)} & \text{(v)} & \text{(v)} & \text{(v)} &
$$

b) 
$$
\frac{\sin^2 x - \cos^2 x}{\sin x - \cos x} = \sin x \cos x \left( \frac{1}{\sin x} + \frac{1}{\cos x} \right)
$$

b., 
$$
\sin^2 x - \cos^2 x
$$
  
\n
$$
\sin x - \cos x
$$
\n
$$
= \frac{(\sin x + \cos x)(\sin x - \cos x)}{\sin x - \cos x}
$$
\n
$$
= \sin x + \cos x
$$
\n
$$
= \cos x
$$
\n
$$
= \sin x
$$
\n
$$
= \cos x
$$
\n
$$
= \cos x + \sin x
$$
\n
$$
= \cos x
$$
\n
$$
= \sin x
$$
\n
$$
= \cos x
$$
\n
$$
= \sin x
$$
\n
$$
= \cos x
$$
\n
$$
= \sin x
$$
\n
$$
= \cos x
$$
\n
$$
= \sin x
$$
\n
$$
= \cos x
$$
\n
$$
= \sin x
$$
\n
$$
= \cos x
$$
\n
$$
= \sin x
$$
\n
$$
= \cos x
$$
\n
$$
= \sin x
$$
\n
$$
= \cos x
$$
\n
$$
= \sin x
$$
\n
$$
= \cos x
$$
\n
$$
= \sin x
$$
\n
$$
= \cos x
$$
\n
$$
= \sin x
$$
\n
$$
= \cos x
$$
\n
$$
= \sin x
$$
\n
$$
= \cos x
$$
\n
$$
= \sin x
$$
\n
$$
= \cos x
$$
\n
$$
= \sin x
$$
\n
$$
= \cos x
$$
\n
$$
= \sin x
$$
\n
$$
= \cos x
$$
\n
$$
= \sin x
$$
\n
$$
= \cos x
$$
\n
$$
= \sin x
$$
\n
$$
= \cos x
$$
\n
$$
= \sin x
$$
\n
$$
= \cos x
$$
\n
$$
= \sin x
$$
\n
$$
= \cos x
$$
\n
$$
= \sin x
$$
\n
$$
= \cos x
$$
\n
$$
= \sin x
$$
\n
$$
= \cos x
$$
\n
$$
= \sin x
$$
\n
$$
= \cos x
$$
\n
$$
= \sin x
$$

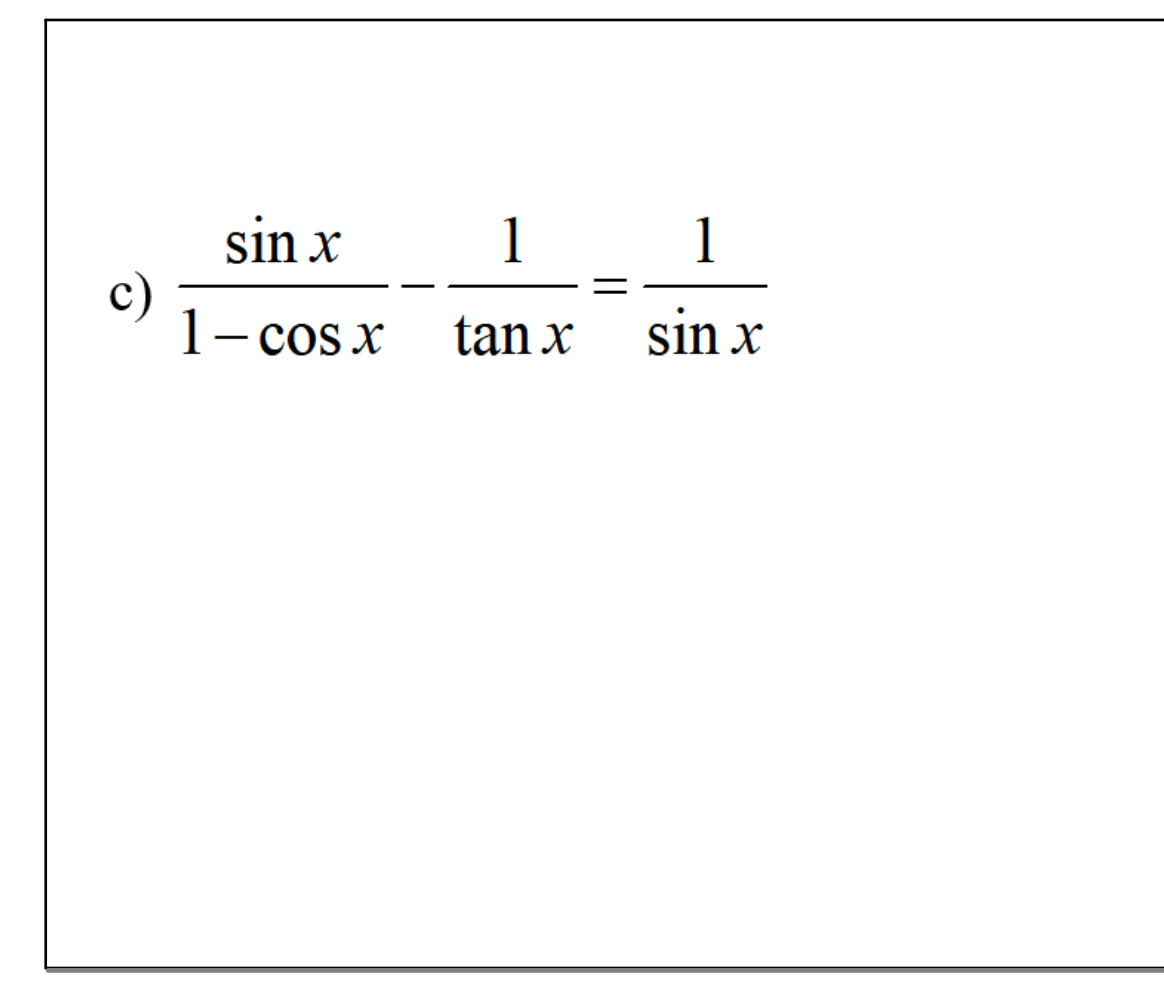

C)
$$
\frac{\sin x}{1 - \cos x} = \frac{1}{\tan x}
$$
\n
$$
= \frac{\sin x}{1 - \cos x} = \frac{1}{\frac{\sin x}{\cos x}}
$$
\n
$$
= \frac{\sin x}{1 - \cos x} = \frac{\cos x}{\sin x}
$$
\n
$$
= \frac{\sin x}{1 - \cos x} = \frac{\cos x}{\sin x}
$$
\n
$$
= \frac{\sin^2 x - \cos x + \omega^2 x}{(1 - \cos x)(\sin x)}
$$
\n
$$
= \frac{\sin^2 x + \omega^2 x - \omega^2 x}{(1 - \omega^2 x)(\sin x)}
$$
\n
$$
= \frac{1 - \omega^2 x}{(1 - \omega^2 x)(\sin x)}
$$
\n
$$
= \frac{1 - \omega^2 x}{\sin x}
$$

d) 
$$
\sin^2 x + \tan^2 x = \sec^2 x - \cos^2 x
$$

d, 
$$
\sin^2 x + \tan^2 x
$$
  
\n
$$
= \sin^2 x + \frac{\sin^2 x}{\cos^2 x}
$$
\n
$$
= \frac{\sin^2 x \cos^2 x + \sin^2 x}{\cos^2 x}
$$
\n
$$
= \frac{1 - \cos^4 x}{\cos^2 x}
$$
\n
$$
= \frac{1 - \cos^4 x}{\cos^2 x}
$$
\n
$$
= \frac{1 - \cos^4 x}{\cos^2 x}
$$
\n
$$
= \frac{1 - \cos^4 x}{\cos^2 x}
$$
\n
$$
= \frac{1 - \cos^4 x}{\cos^2 x}
$$
\n
$$
= \frac{(1 + \cos^2 x)(1 - \cos^2 x)}{\cos^2 x}
$$
\n
$$
= \frac{(1 + \cos^2 x)(\sin^2 x)}{\cos^2 x}
$$

e) 
$$
\frac{\cos x}{1 - \sin x} - \sec x = \tan x
$$

$$
(\frac{1}{\cos X} - \frac{1}{\cos X})
$$
\n
$$
= \frac{\cos X}{1 - \sin X} - \frac{1}{\cos X}
$$
\n
$$
= \frac{\cos^{2} x}{1 - \sin x} - \frac{1}{\cos X}
$$
\n
$$
= \frac{\cos^{2} x - 1 + \sin x}{(1 - \sin x)(\cos x)}
$$
\n
$$
= \frac{1}{\cos^{2} x} - \frac{1}{\cos x}
$$
\n
$$
= \frac{1}{\cos^{2} x} - \frac{1}{\cos x}
$$
\n
$$
= \frac{1}{\cos^{2} x} - \frac{1}{\cos x} = \frac{\cos x}{\cos x} - \frac{1}{\cos x} = \frac{\cos x}{\cos x} - \frac{1}{\cos x} = \frac{\sin x}{\cos x} - \frac{1}{\cos x} = \frac{\sin x}{\cos x}
$$
\n
$$
= \frac{\sin x}{\cos x} - \frac{1}{\cos x} = \frac{\sin x}{\cos x}
$$
\n
$$
= \frac{\sin x}{\cos x} - \frac{1}{\cos x} = \frac{\sin x}{\cos x}
$$
\n
$$
= \frac{\sin x}{\cos x} - \frac{1}{\cos x} = \frac{\sin x}{\cos x}
$$
\n
$$
= \frac{\sin x}{\cos x} - \frac{1}{\cos x} = \frac{\sin x}{\cos x}
$$
\n
$$
= \frac{\sin x}{\cos x} - \frac{1}{\cos x} = \frac{\sin x}{\cos x}
$$
\n
$$
= \frac{\sin x}{\cos x} - \frac{1}{\cos x} = \frac{\sin x}{\cos x}
$$
\n
$$
= \frac{\sin x}{\cos x} - \frac{1}{\cos x} = \frac{\sin x}{\cos x}
$$
\n
$$
= \frac{\sin x}{\cos x} - \frac{1}{\cos x} = \frac{\sin x}{\cos x}
$$
\n
$$
= \frac{\sin x}{\cos x} - \frac{1}{\cos x} = \frac{\sin x}{\cos x}
$$
\n
$$
= \frac{\sin x}{\cos x} - \frac{1}{\cos x} = \frac{\sin x}{\cos x}
$$
\n
$$
= \frac{\sin x}{\cos x} - \frac{1}{\cos x} = \frac{\sin x}{\cos x}
$$
\n
$$
= \frac{\sin
$$

## Homework  $Pg. 310 \neq 10, 11, 12$

sinusoidal transformations.pptx